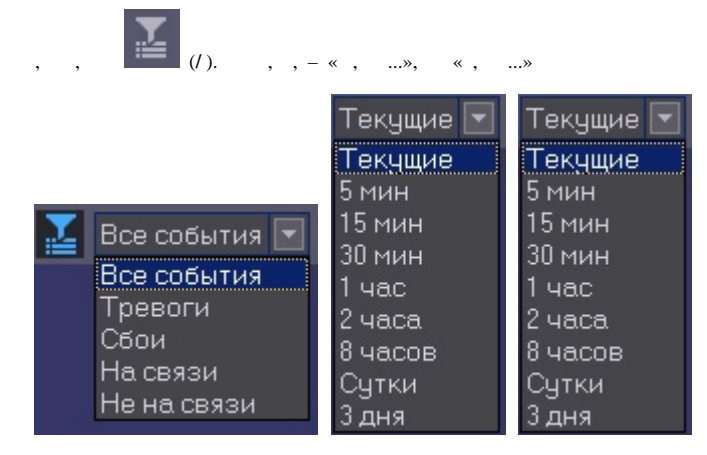

 $\, , \qquad \, . \,$ 

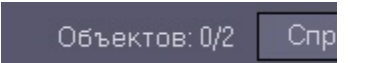